# **NSE5\_FAZ-7.0Q&As**

Fortinet NSE 5 - FortiAnalyzer 7.0

### **Pass Fortinet NSE5\_FAZ-7.0 Exam with 100% Guarantee**

Free Download Real Questions & Answers **PDF** and **VCE** file from:

**https://www.leads4pass.com/nse5\_faz-7-0.html**

### 100% Passing Guarantee 100% Money Back Assurance

Following Questions and Answers are all new published by Fortinet Official Exam Center

**63 Instant Download After Purchase** 

**@ 100% Money Back Guarantee** 

365 Days Free Update

**Leads4Pass** 

800,000+ Satisfied Customers

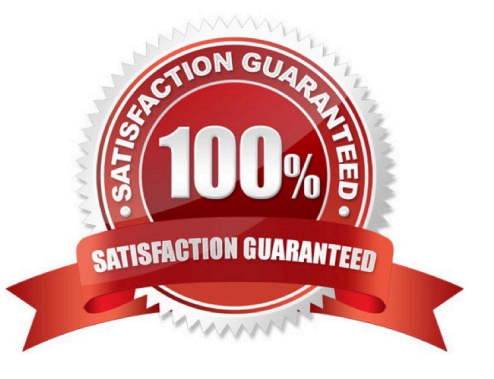

### **Leads4Pass**

#### **QUESTION 1**

Logs are being deleted from one of your ADOMs earlier that the configured setting for archiving in your data policy. What is the most likely problem?

- A. The total disk space is insufficient and you need to add other disk.
- B. CPU resources are too high.
- C. The ADOM disk quota is set too low based on log rates.
- D. Logs in that ADOM are being forwarded in real-time to another FortiAnalyzer device.

Correct Answer: C

https://help.fortinet.com/fmgr/50hlp/56/5-6-1/FMG FAZ/1100\_Storage/0017\_Deleted%20device%20logs.htm https://docs.fortinet.com/document/fortianalyzer/6.2.5/administration- guide/87802/automatic-deletion

#### **QUESTION 2**

Which two settings must you configure on FortiAnalyzer to allow non-local administrators to authenticate to FortiAnalyzer with any user account in a single LDAP group? (Choose two.)

- A. A local wildcard administrator account
- B. A remote LDAP server
- C. A trusted host profile that restricts access to the LDAP group
- D. An administrator group

Correct Answer: AB

Reference: https://kb.fortinet.com/kb/documentLink.do?externalID=FD38567

#### **QUESTION 3**

What is the purpose of a predefined template on the FortiAnalyzer?

- A. It can be edited and modified as required
- B. It specifies the report layout which contains predefined texts, charts, and macros
- C. It specifies report settings which contains time period, device selection, and schedule
- D. It contains predefined data to generate mock reports

Correct Answer: B

Reference: https://docs2.fortinet.com/document/fortianalyzer/6.0.8/administration- guide/618245/predefined-reportstemplates-charts-and-macros

## **Leads4Pass**

#### **QUESTION 4**

Which two statements are true regarding FortiAnalyzer log forwarding? (Choose two.)

A. Both modes, forwarding and aggregation, support encryption of logs between devices.

B. In aggregation mode, you can forward logs to syslog and CEF servers as well.

C. Aggregation mode stores logs and content files and uploads them to another FortiAnalyzer device at a scheduled time.

D. Forwarding mode forwards logs in real time only to other FortiAnalyzer devices.

Correct Answer: AC

Aggregation mode is only supported between two FortiAnalyer devices, so B is wrong.

Forwarding is always in real time and does not ONLY forward to other FortiAnalyzer devices. It also forwards to Syslog/CEF. D is wrong. Answer is A and C.

#### **QUESTION 5**

What statements are true regarding the "store and upload" log transfer option between FortiAnalyzer and FortiGate? (Choose three.)

A. All FortiGates can send logs to FortiAnalyzer using the store and upload option.

B. Only FortiGate models with hard disks can send logs to FortiAnalyzer using the store and upload option.

- C. Both secure communications methods (SSL and IPsec) allow the store and upload option.
- D. Disk logging is enabled on the FortiGate through the CLI only.

E. Disk logging is enabled by default on the FortiGate.

Correct Answer: BCD

[NSE5\\_FAZ-7.0 PDF Dumps](https://www.leads4pass.com/nse5_faz-7-0.html) [NSE5\\_FAZ-7.0 VCE Dumps](https://www.leads4pass.com/nse5_faz-7-0.html) [NSE5\\_FAZ-7.0 Practice](https://www.leads4pass.com/nse5_faz-7-0.html)

**[Test](https://www.leads4pass.com/nse5_faz-7-0.html)**